## SAP ABAP table RJHACHIFVB {IS-M/AM: Update Structure for JHACHIF}

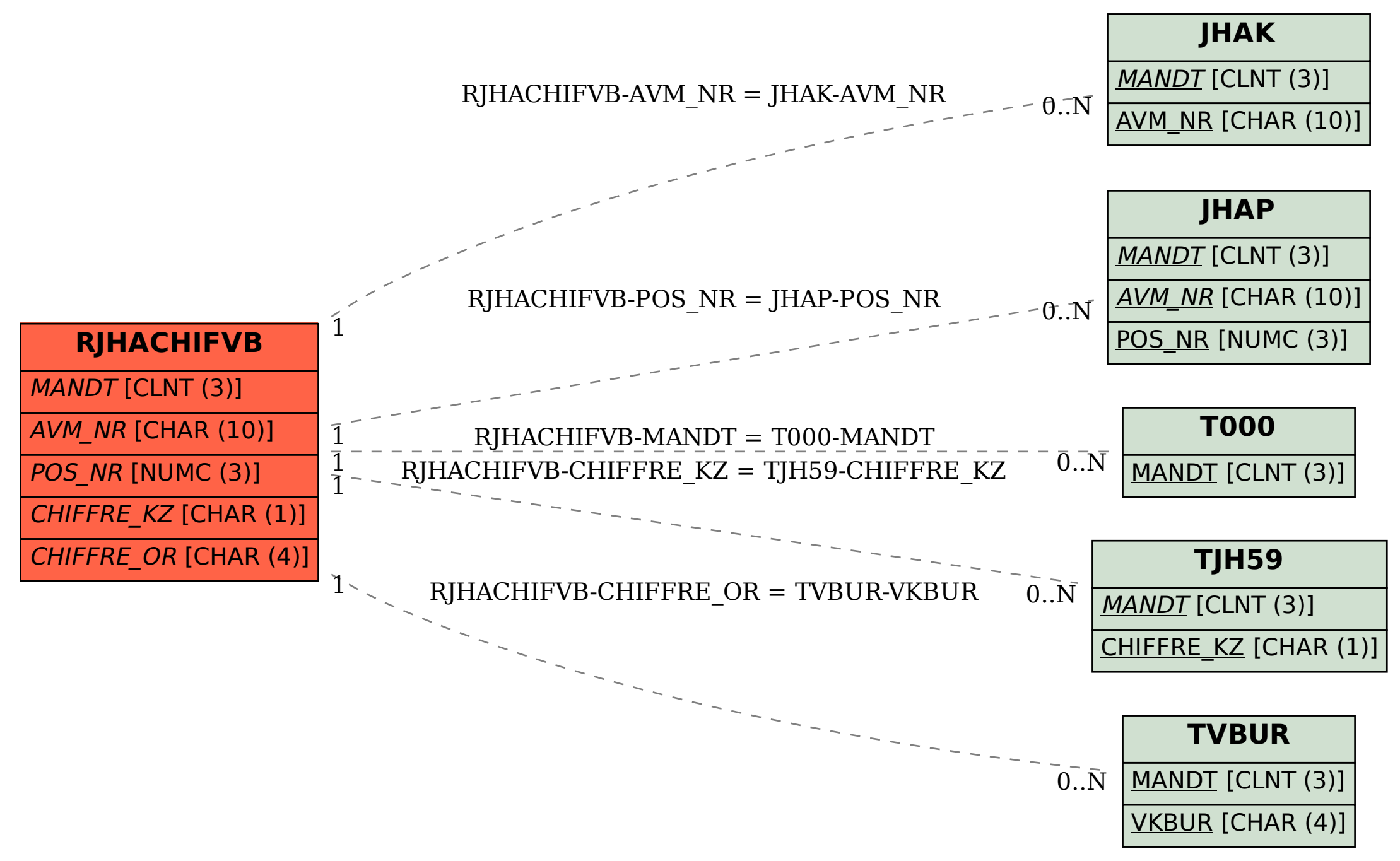